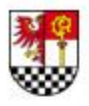

## **Stand der Einführung eRechnung**

**HFA** 

am 10. Februar 2020

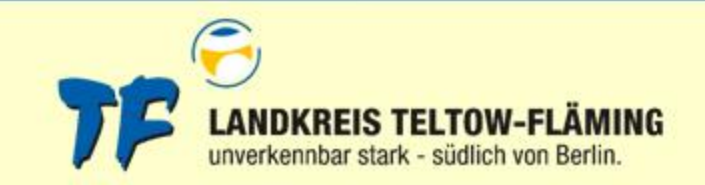

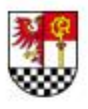

- Entwicklungen in Transport/ Kommunikation von Rechnungen
- eGovernment-Initiativen
- gesetzl. Bestandteile einer Rechnung
- Kreis wird tendenziell grds. umsatzsteuerpflichtig
- Einrichtung TCMS

# **→ Anderungen in KV-internen Prozessen**

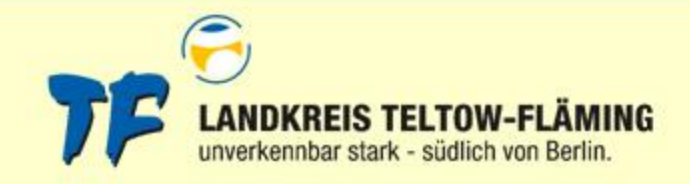

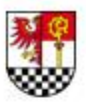

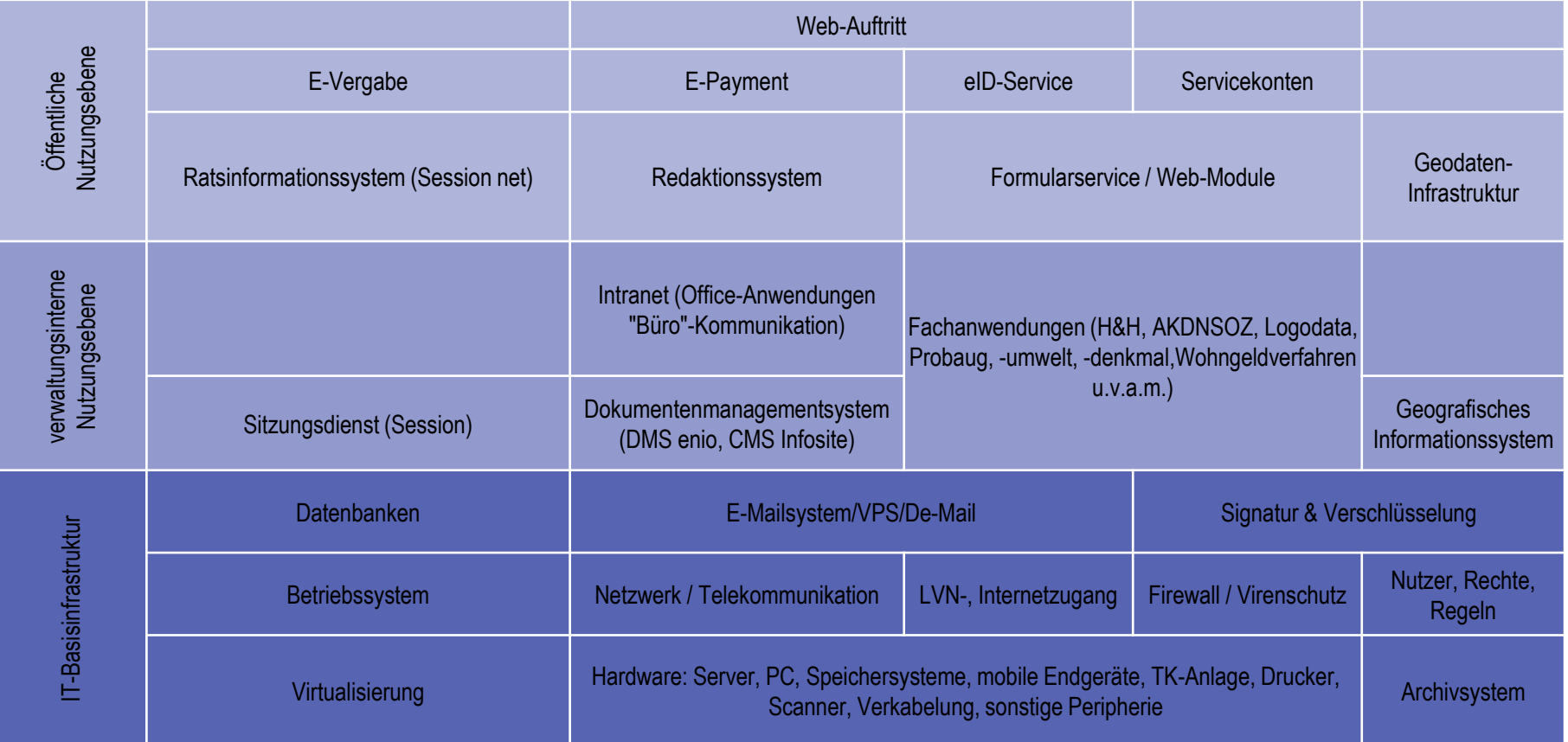

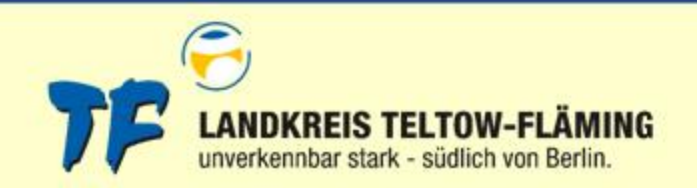

## **Rechnungen was muss sein?**

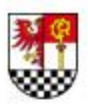

- Muss eine Rechnung in Papierform ausgestellt/ verarbeitet werden? Nein!
- 10 Bestandteile einer Rechnung:
	- 1. Der vollständige Name sowie die Anschrift des Unternehmens
	- 2. Die Steuernummer oder die Umsatzsteueridentifikationsnummer (USt-IdNr.)
	- 3. Der vollständige Name sowie die Anschrift des Kunden
	- 4. Das Ausstellungsdatum/Rechnungsdatum
	- 5. Die Rechnungsnummer
	- 6. Der Zeitpunkt der Lieferung/Leistung
	- 7. Die Menge und die Art der Lieferung bzw. der Umfang und die Art der Leistung
	- 8. Das Entgelt für die Lieferung/Leistung in Netto
	- 9. Der auf das Nettoentgelt entfallende Umsatzsteuersatz
	- 10. Der auf das Nettoentgelt entfallende Umsatzsteuerbetrag
	- 11. Personenbezogene/ vertrauliche/ datenschutzrelevante Informationen

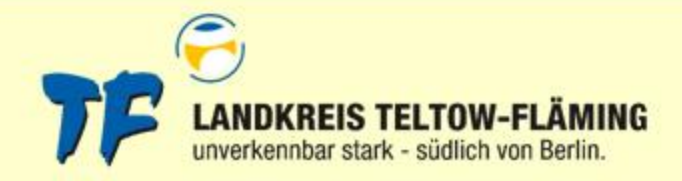

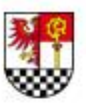

- muss mindestens enthalten:
	- den anzunehmenden oder auszuzahlenden Betrag,
	- den Grund der Zahlung,
	- den Zahlungspflichtigen oder Empfangsberechtigten,
	- den Fälligkeitstag,
	- die der Einzahlung oder Auszahlung zugrunde liegende Kontierung und das Haushaltsjahr,
	- die Bestätigung, dass die Bescheinigung der sachlichen und rechnerischen Richtigkeit vorliegt,
	- das Datum der Anweisung und
	- die Unterschrift des Freigabeberechtigten

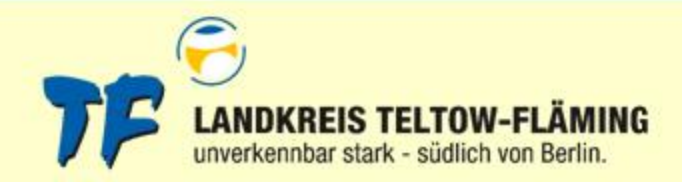

#### **Rechnung: ein Beispiel**

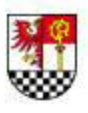

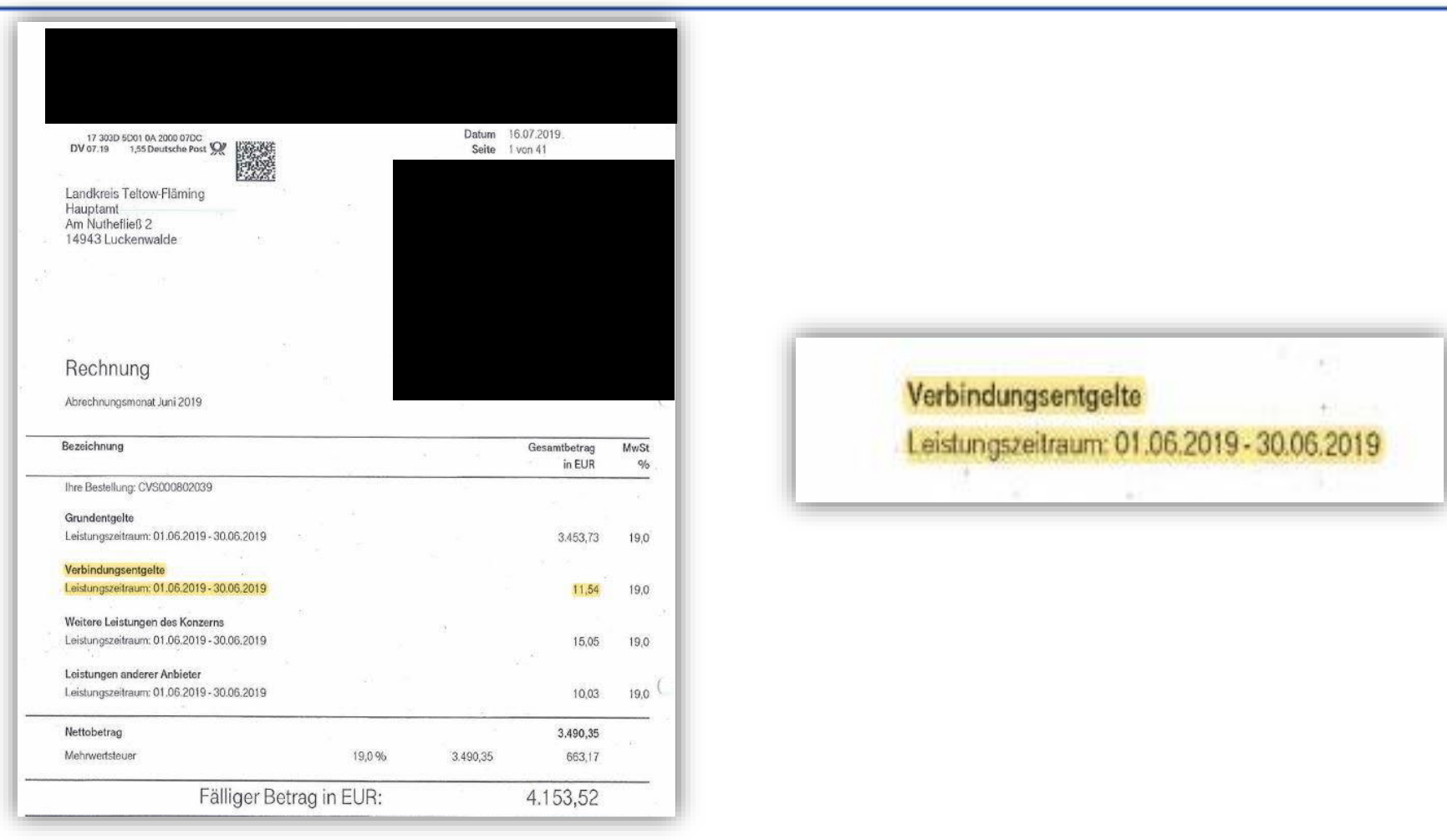

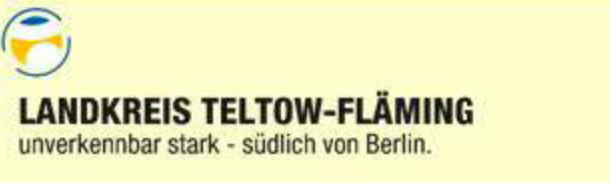

#### **Rechnungszusatz auf Seite 2**

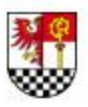

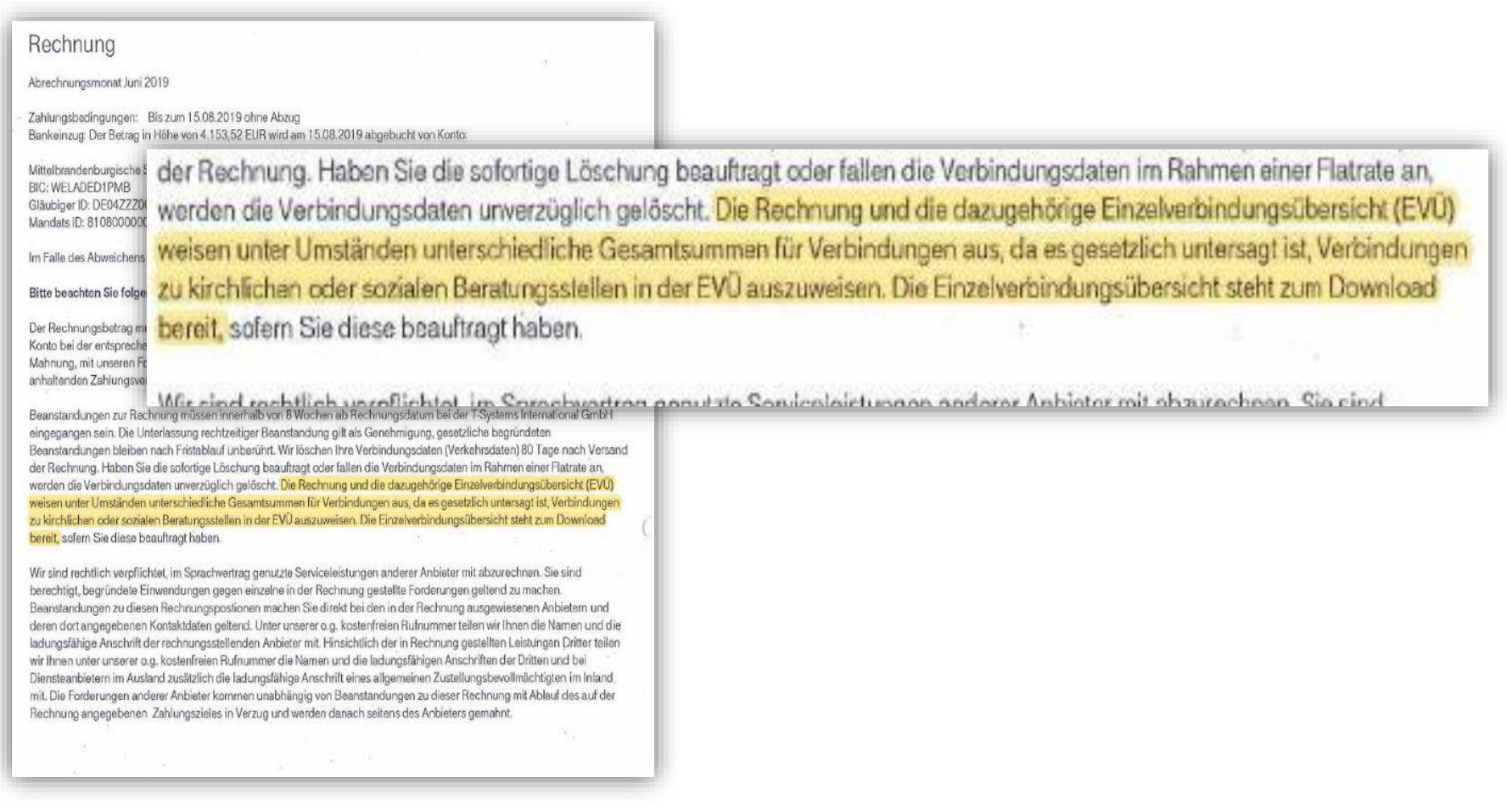

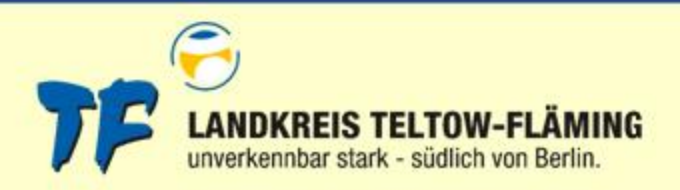

#### **Rechnung: ein Problem**

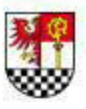

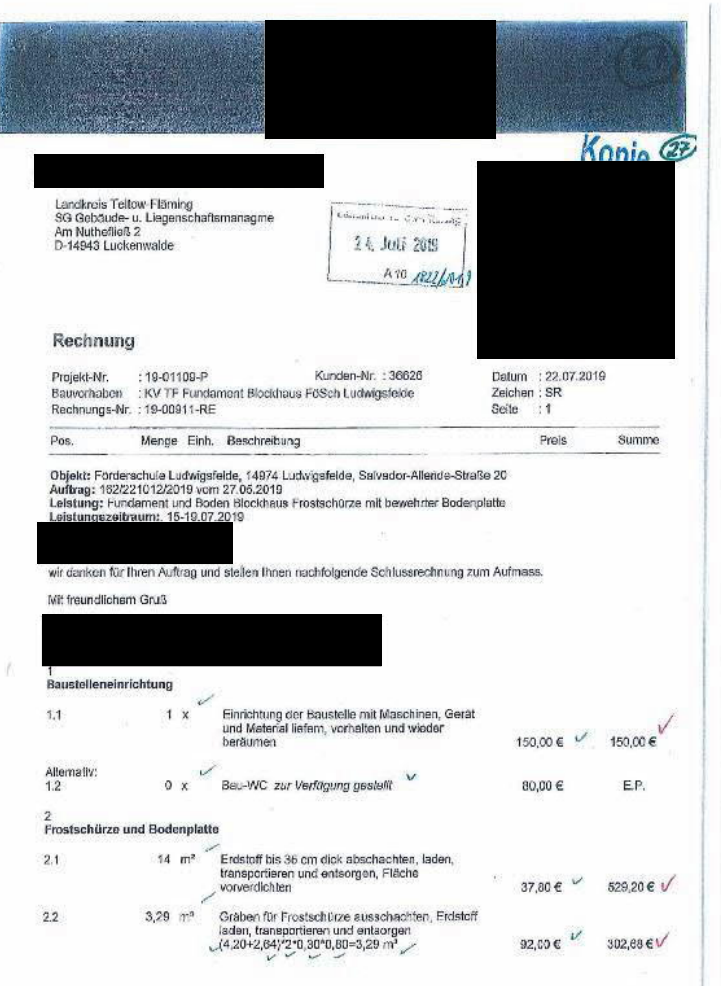

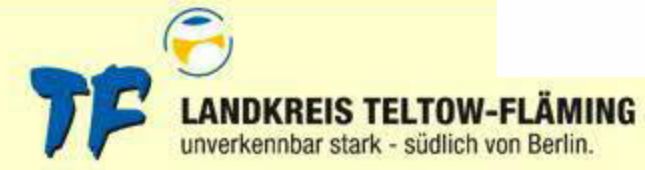

#### **Rechnung: ein Problem**

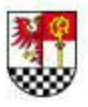

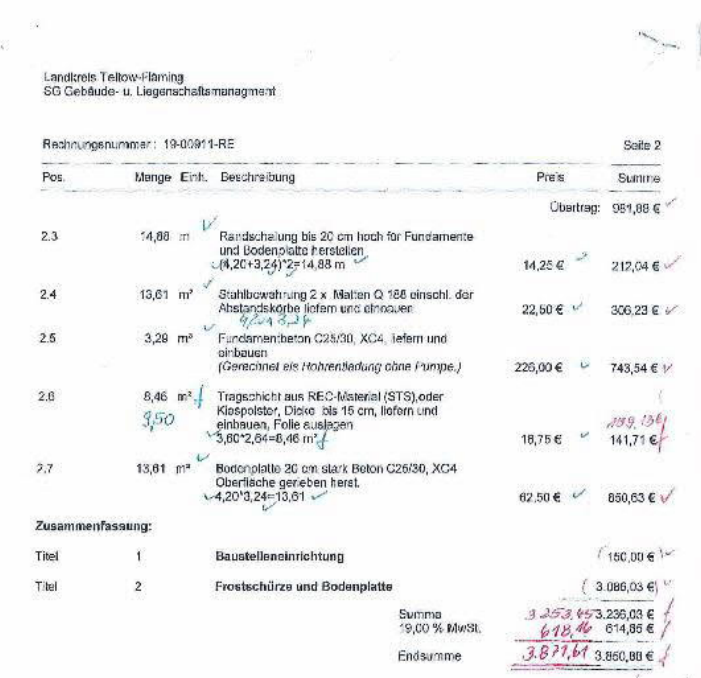

Handwerkerrechnung. Zahlbar bis zum 01,08,2019 ohne Abzug.

Privatpersonen sind nach §14b Abs 1 S.5 UStG verpflichtet, Rechnungen zwei Jahre lang aufzubewahren.

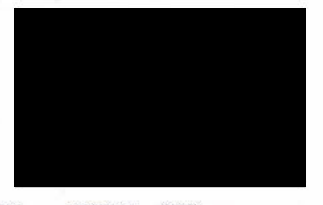

Mittelbrandonburgfeche Sparkasse Potsdom Handwerkskammer Palatem (1930).2<br>18AN DE26 1605 0000 3642 0217 42 - Fachgemetrechalt Bau - 24704

Scolafkoscon Bell<br>Sau 1951 liammoor 03641282<br>10.303.255.612-01

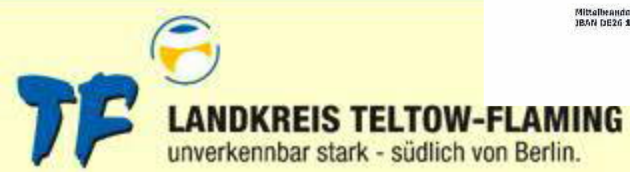

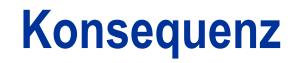

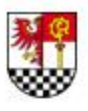

- Verarbeitung allein von Original-Rechnungen
- Strikte (kontrollierte) Aufgabentrennung
- Bereinigung um sensible, personenbezogene Daten; konkrete Personenbezüge in Leistungsbeschreibung **nicht** integrieren
- Umstellung Gesamt-Buchführung auf H&H
- Zentrale Rechnungseingang

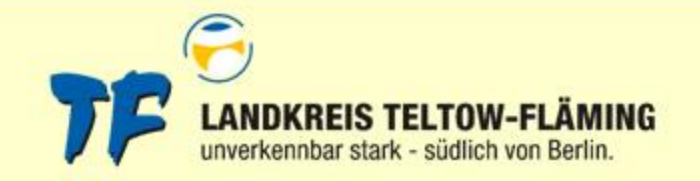

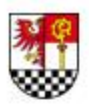

• Verantwortlichkeiten aus BbgKVerf (s. § 84)

Die Aufstellung des Haushaltsplans, der mittelfristigen Ergebnis- und Finanzplanung, des Jahresabschlusses und des Gesamtabschlusses sowie die Haushaltsüberwachung und die Verwaltung des Geldvermögens und der Schulden sollen bei einem Beschäftigten (Kämmerer) zusammengefasst werden.

• Grundsätze ordnungsgemäßer Buchführung (GOB):  $\S$  239 HGB und  $\S$  32 Abs. 2 KomHKV Bbg;

Keine Buchung ohne Beleg  $\rightarrow$  jederzeitige Nachvollziehbarkeit der Entstehung von Geschäftsvorfällen

• Angabe des Leistungsempfängers sowie Leistungsbeschreibung: § 14 Abs. 4 UStG

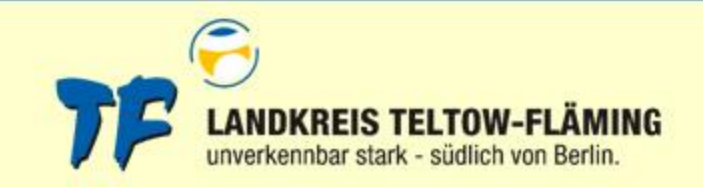

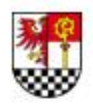

- Dokumentation: Aufzeichnung aller Geschäftsvorfälle anhand von Belegen,
- Kontrollfunktion:
	- Überwachung der Wirtschaftlichkeit,
	- Überwachung der Liquidität,
	- TCMS
- Dispositionsaufgabe: Aufarbeitung (Controlling)  $\rightarrow$  Grundlage für Entscheidungen der Landrätin
- Rechenschaftslegung gegenüber Externen:
	- Kreistag, Bürgermeister
	- MinisterienZuwendungsgebern, Finanzbehörde

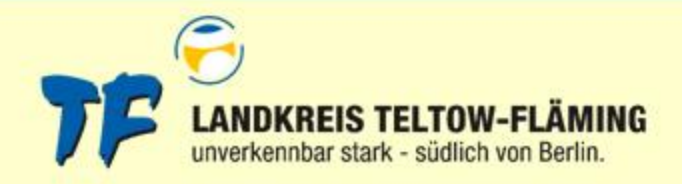

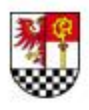

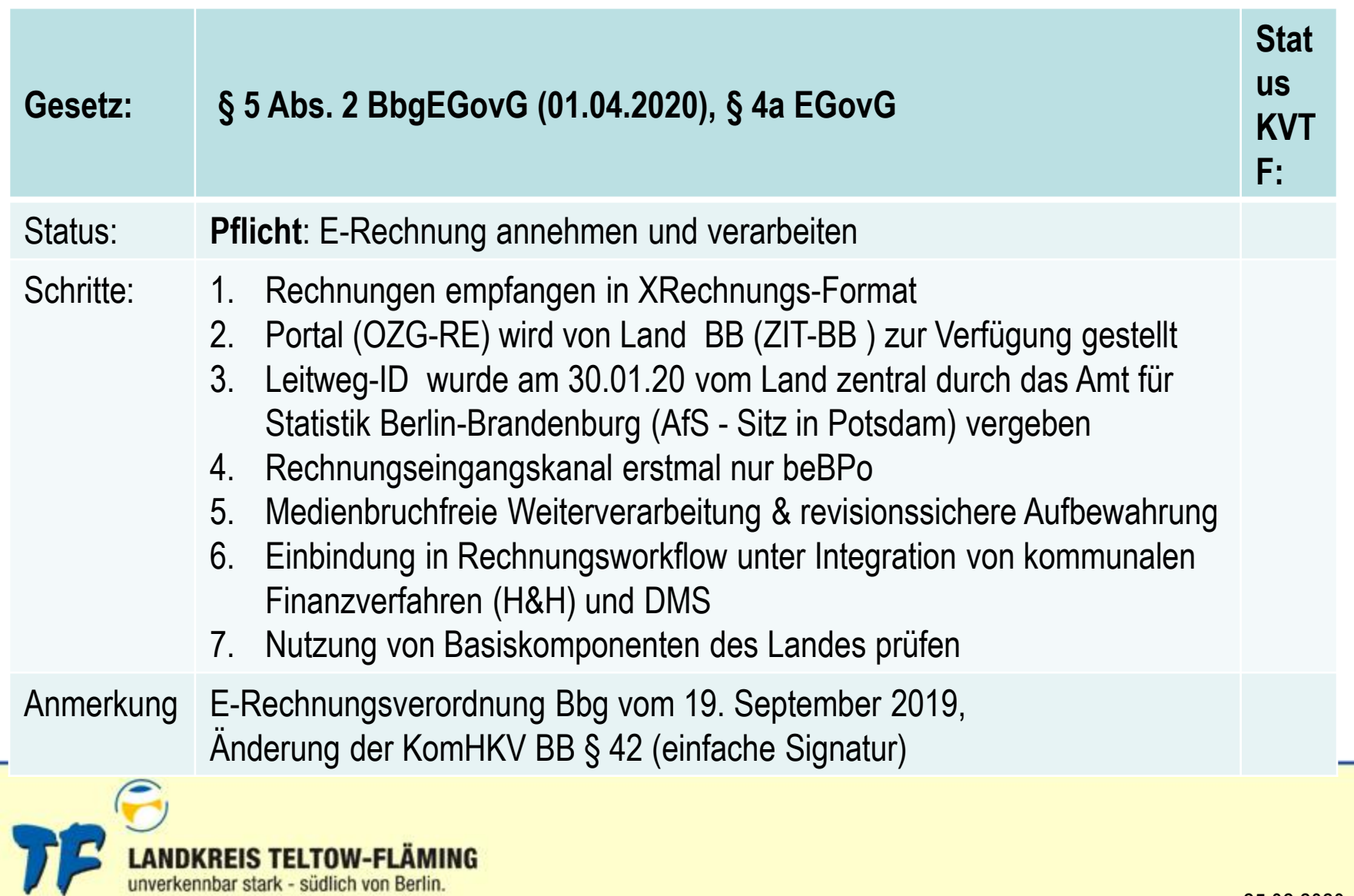

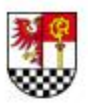

Eine Rechnung ist jedes Dokument, mit dem eine Lieferung oder eine sonstige Leistung **abgerechnet** wird, gleichgültig, wie dieses Dokument im Geschäftsverkehr bezeichnet wird. Die E-Rechnung ist laut der europäischen Richtlinie eine Rechnung , die in einem **strukturierten elektronischen Format** ausgestellt, übermittelt und empfangen wird, das ihre automatische und elektronische Verarbeitung ermöglicht.

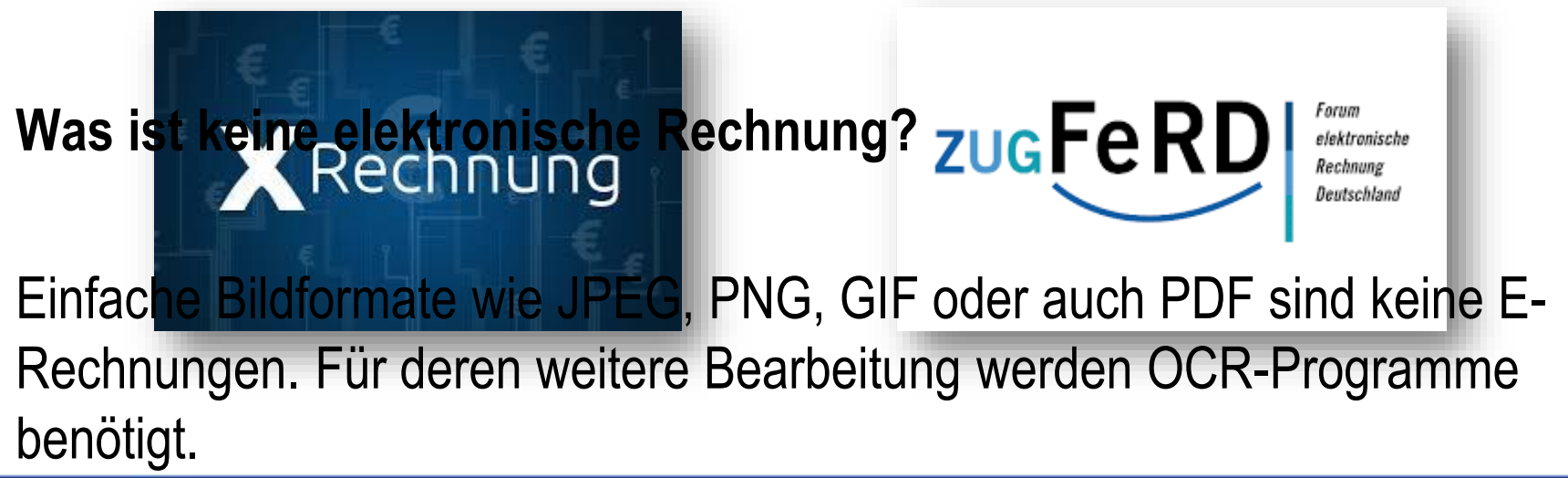

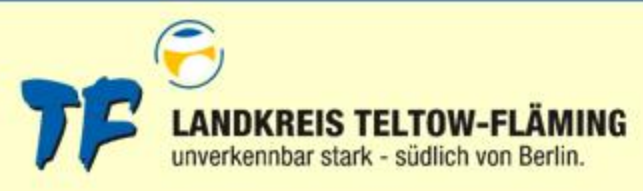

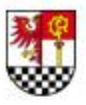

Die Kreisverwaltung muss in der Lage sein elektronische Rechnungen **zu empfangen und zu verarbeiten**  $\rightarrow$  **nur Eingangsrechnungen! Bis wann muss der Landkreis hierzu in der Lage sein?**

### **Rechnungen im Oberschwellenbereich:**

Umsetzungsfrist für Kommunen ist 30 Monate nach Veröffentlichung der EU Norm eRechnung im EU Amtsblatt. Dies war am 17.10.2017.

Umsetzungstermin ist somit der **18. April 2020**.

### **Rechnungen im Unterschwellenbereich:**

Übergangfrist für Unterschwellen-Rechnung ausgehandelt. Ab Januar 2025 gilt auch für Rechnungen im Unterschwellenbereich die Annahmepflicht!

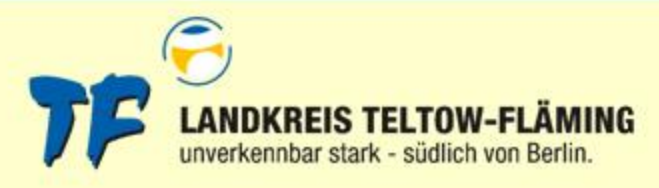

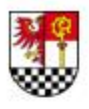

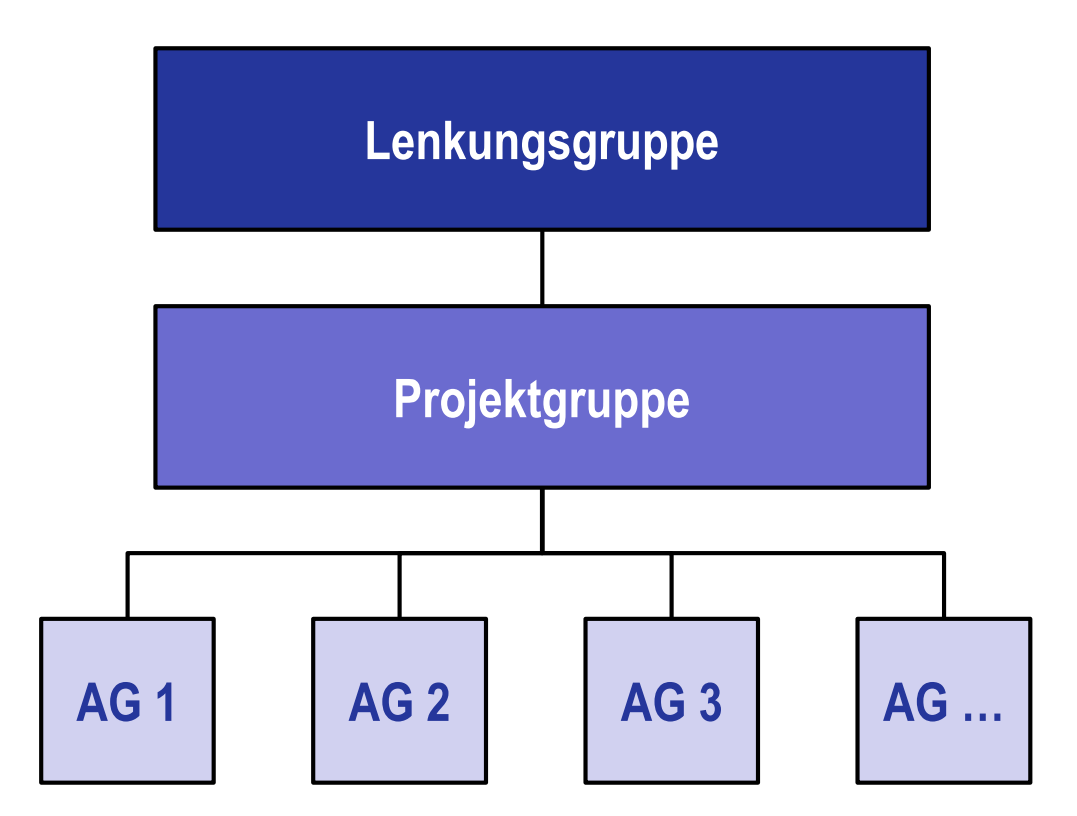

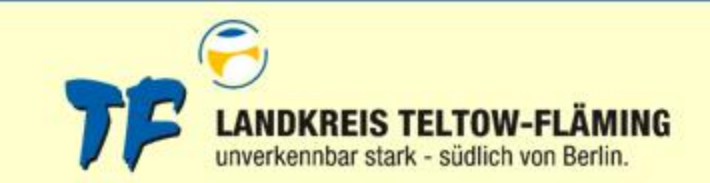

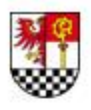

#### • **Budget**

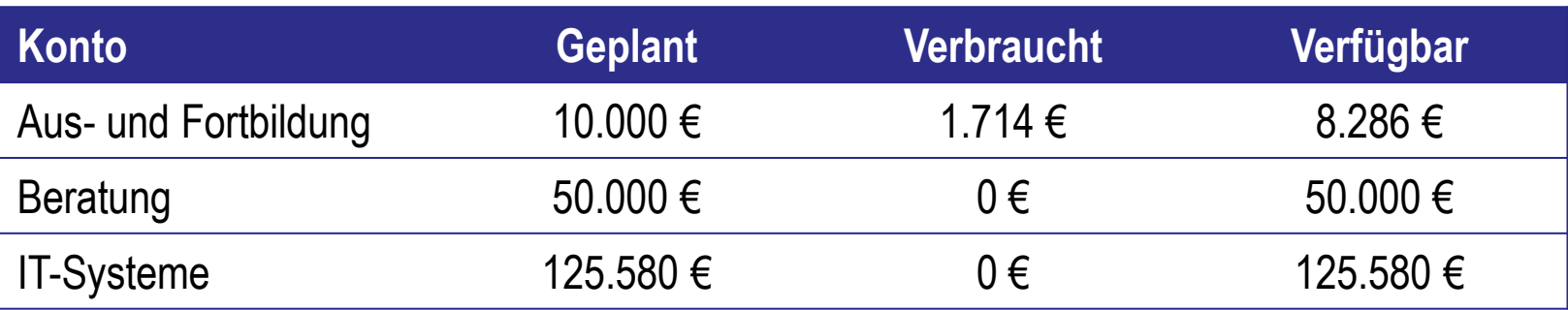

- Wurde für den Haushalt 2019 geplant
- Wird in den Haushalt 2020 übertragen, keine Neuplanung

#### • **Personal**

- Eine befristete Stelle
- Freistellung von Personal für die Projekt- und Arbeitsgruppen

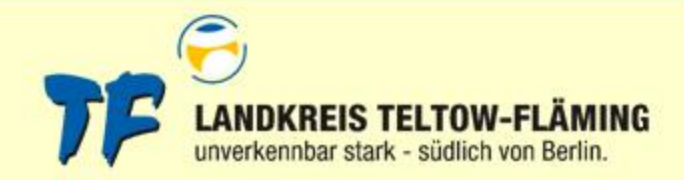

#### **Projektverlauf**

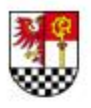

- Nov. 2018 Projektauftrag in der Verwaltungsleitung verabschiedet
	- März 2019 Besetzung der Projektstelle via Direktionsrecht
		- Erfahrungsaustausch mit dem Landkreis Wittenberg
- April 2019 Kick-off Veranstaltung
- ppe zur Ist-Analyse nimmt die Arbeit auf Juli 2019 - Auswertung der Ist-Analyse Lutherstadt Zahnappe beginnt die Arbeit am Soll-Prozess Jessen Sept. 2019 - Auswertung der erarbeiteten Sollprozesse (Elster) Das Sollprozessmodell soll nachgearbeitet werden - Arbeitsgruppe führt Scänstreckentest durch Annaburg Schmiedeberg

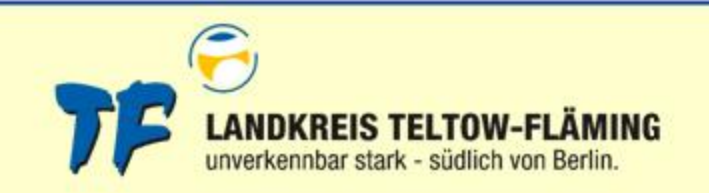

#### **Projektverlauf**

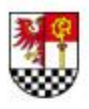

- Okt. 2019 H&H teilt mit das die Einführung der entsprechenden Komponente vor 2021 nicht möglich sei
	- Arbeitsgruppe arbeitet an einer Übergangslösung
- 
- 
- 
- 
- Jan 2020 Der Sollprozess für die E-Rechnung wird von Lenkungsgruppe bestätigt
- Jan 2020 Vorstellung Konzept E-Rechnung in Klausur Amtsleiter
- Feb 2020 Einführung elektronische Rechnungsstellung durch MdF, ZIT BB
- 10.02.2020 Präsentation HFA

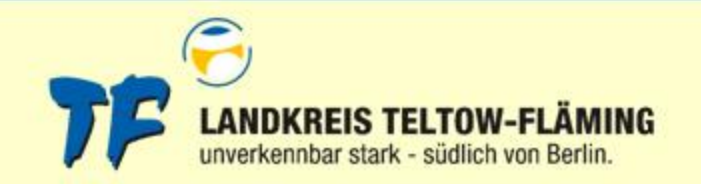

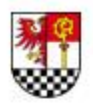

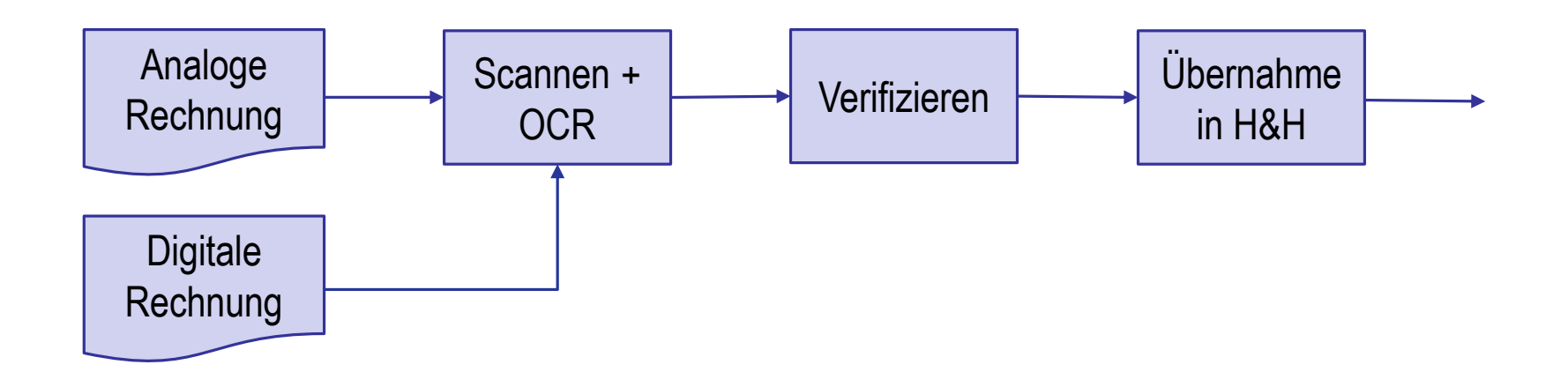

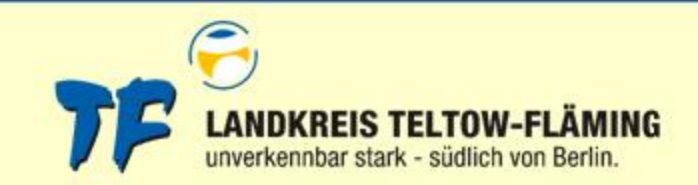

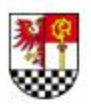

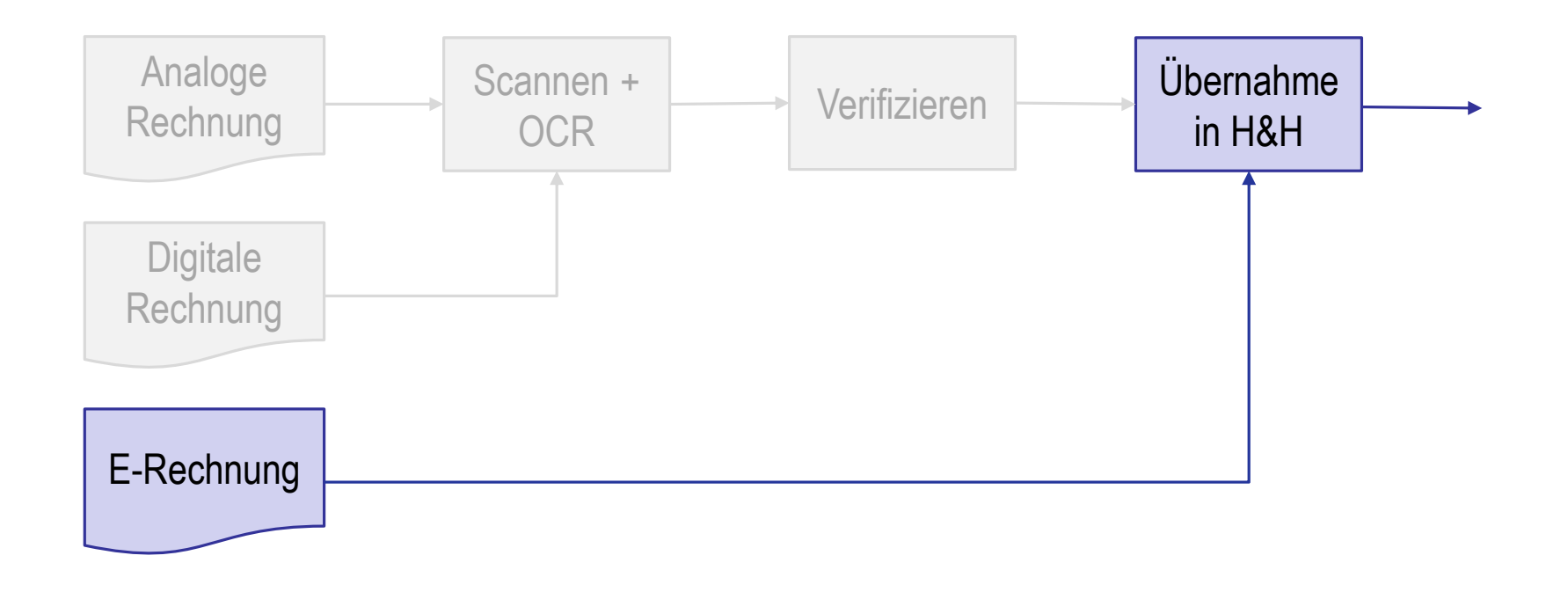

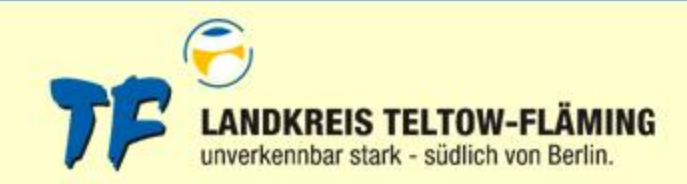

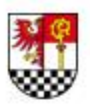

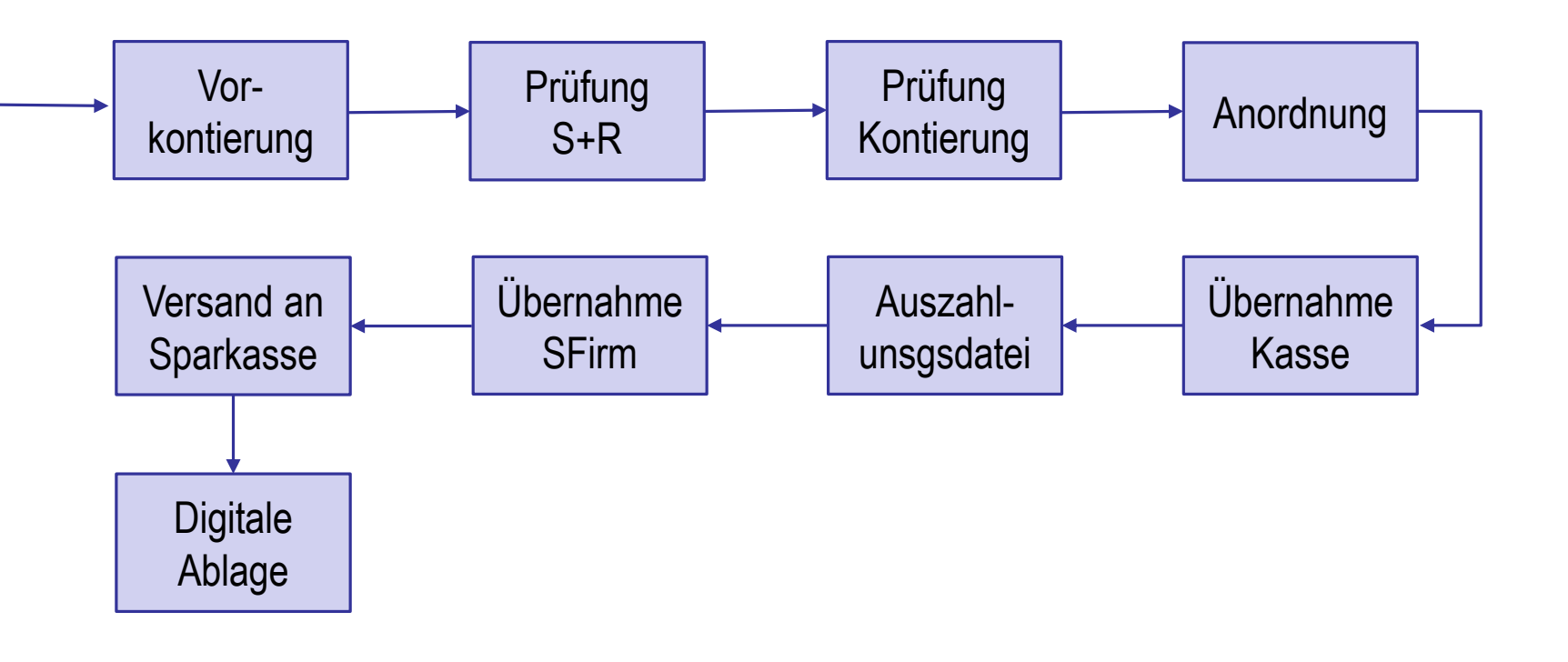

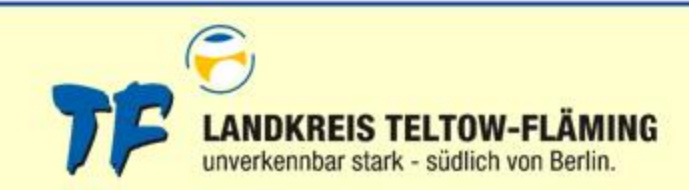

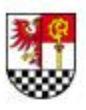

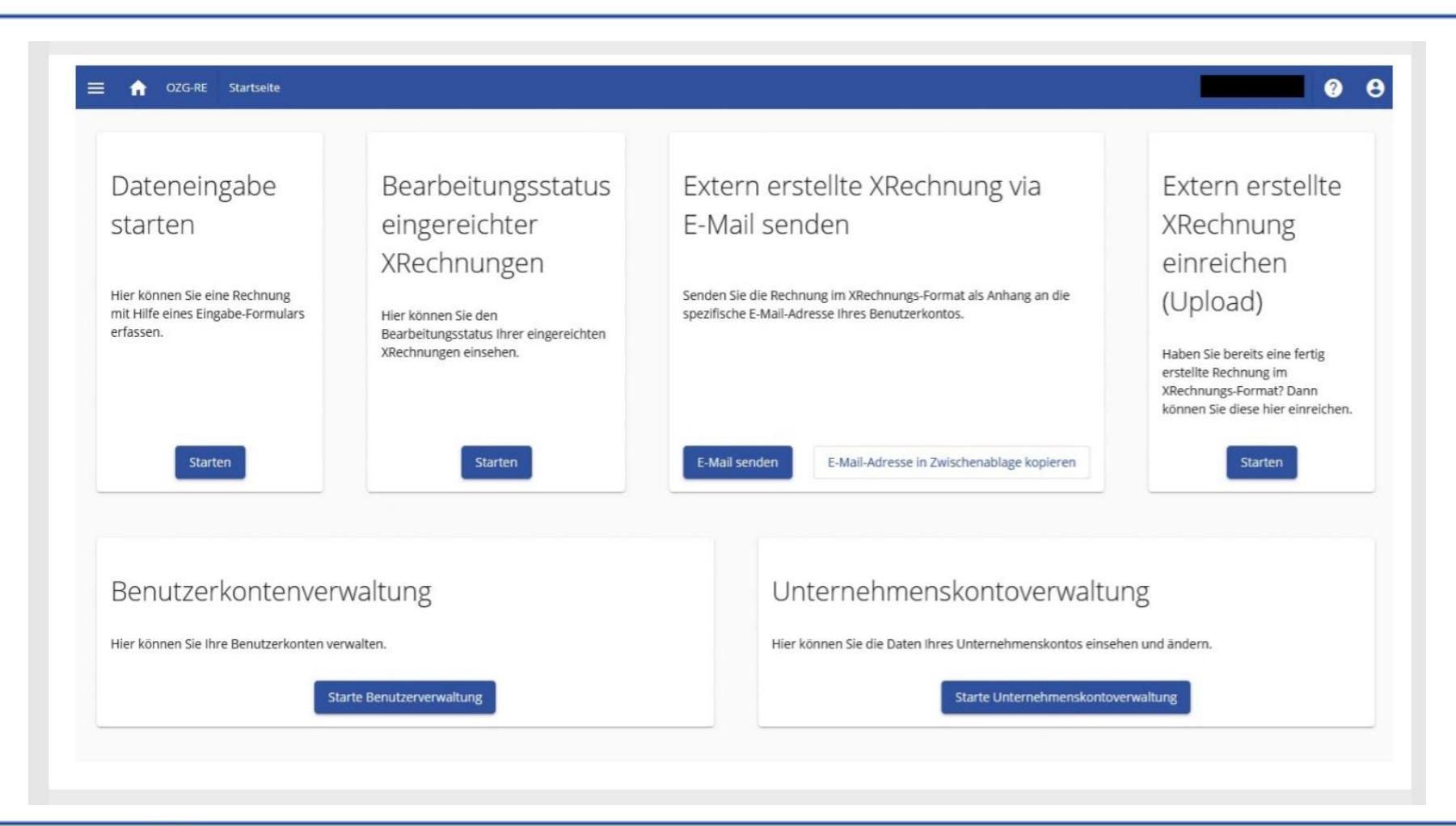

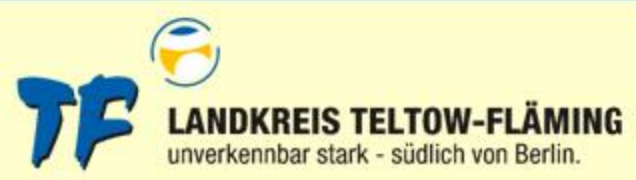

#### **Sollprozess front End: OZG-RE Statusliste**

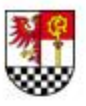

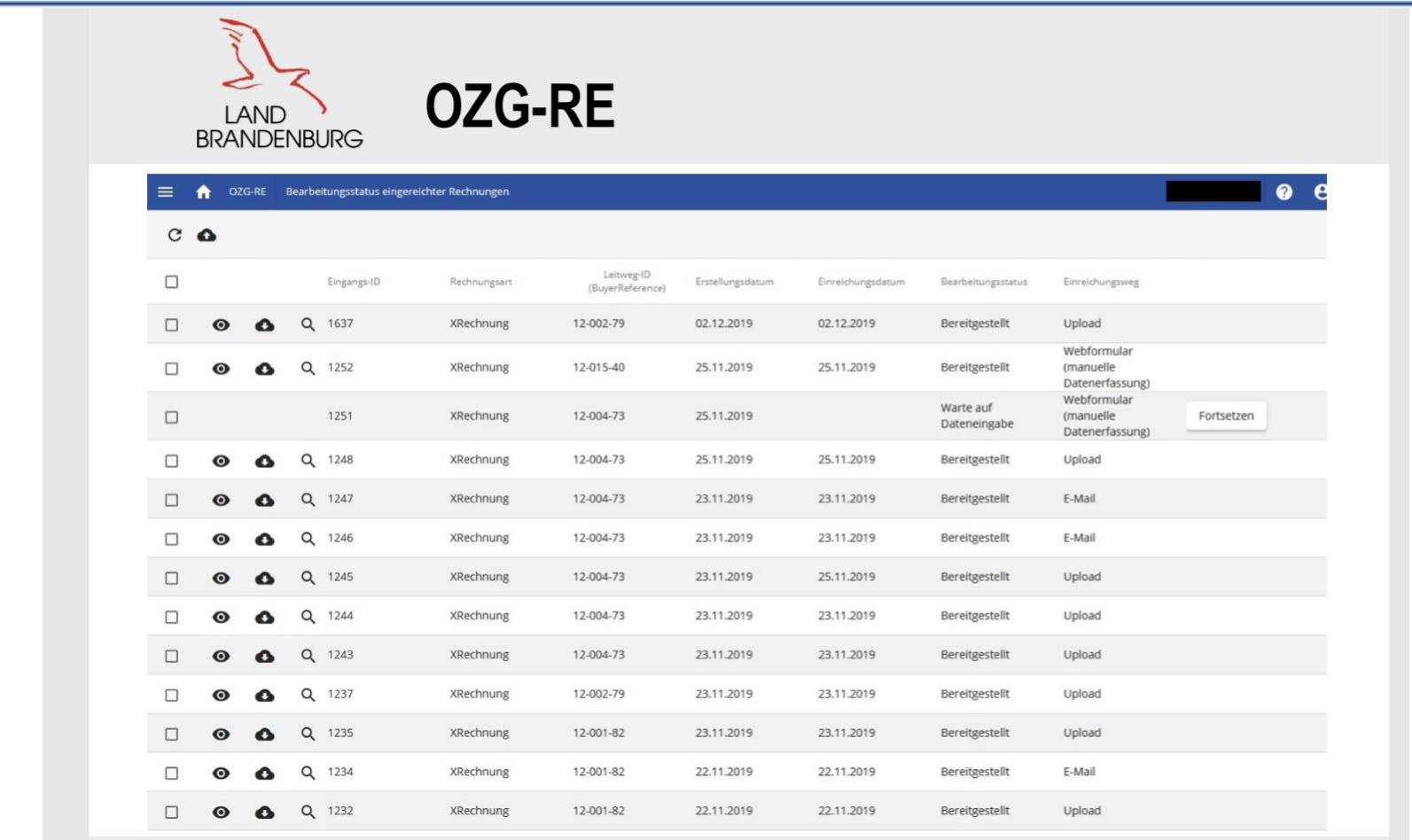

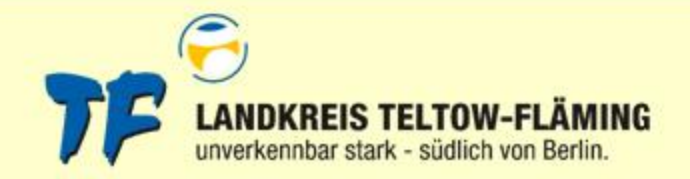

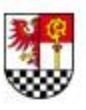

- Selbstregistrierung
- Visualisierung für die Rechnungssender
- Je XRechnung ein eigener Vorgang Rechnungsbegleitende Unterlagen
	- max. 200 Unterlagen
	- max. 15 MB (PDF-Dokumente; Bilder (PNG, JPEG); Textdateien (CSV); Excel-Tabellen (XLSX); OpenDocument-Tabellen (ODS))

# • Eingangskanäle

- Weberfassung
- E-Mail
- Upload

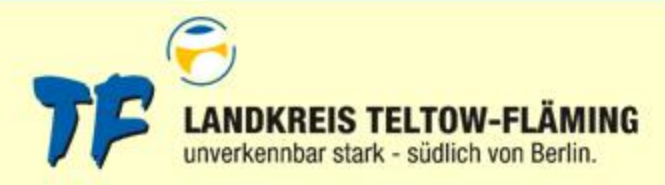

#### **Sollprozess front End: Prozeßdarstellung**

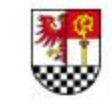

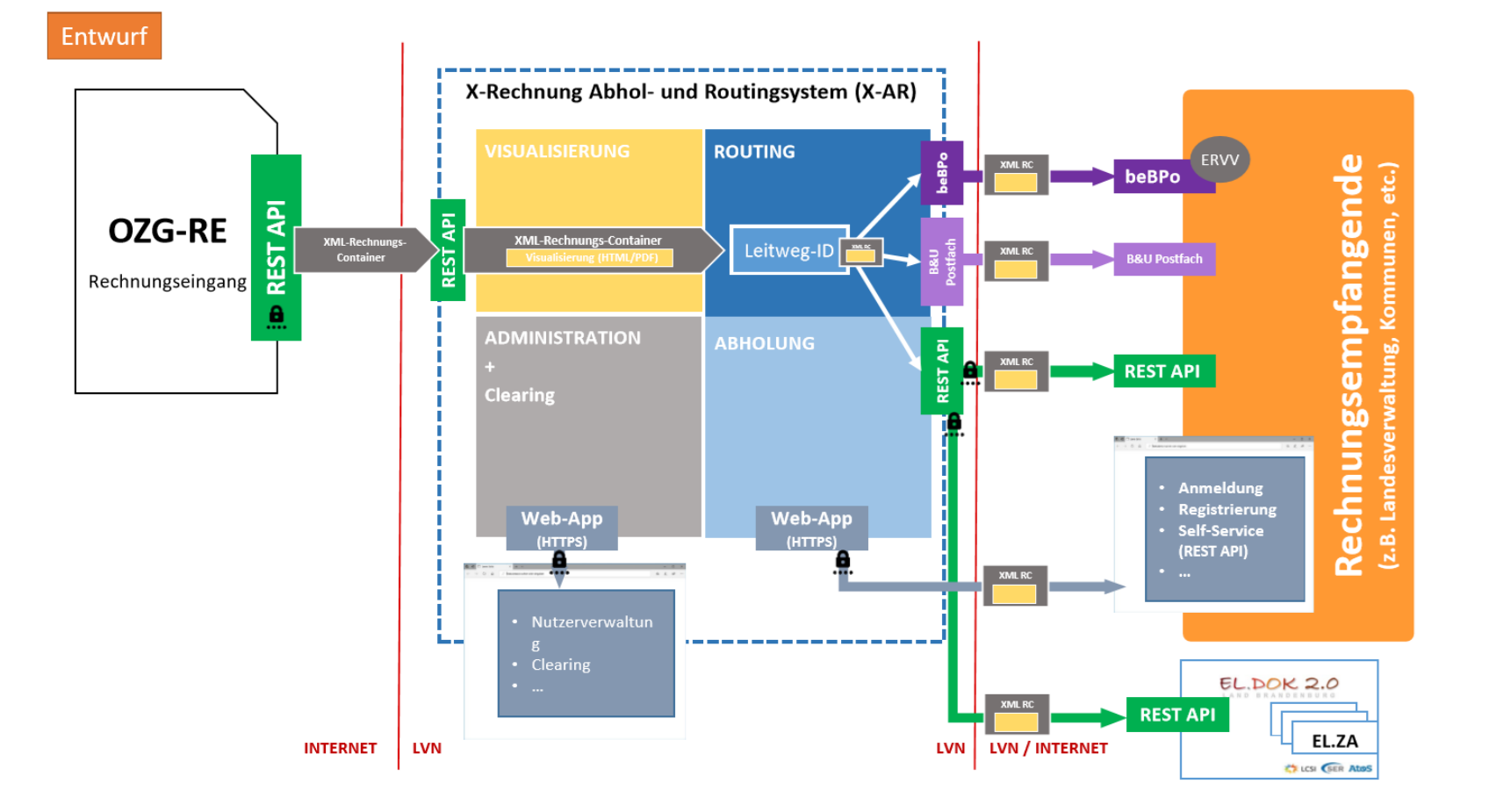

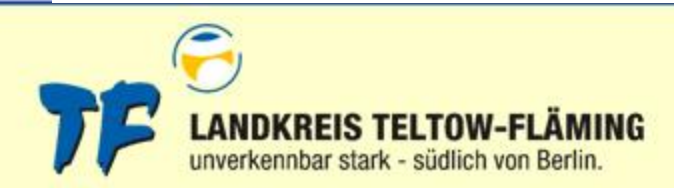

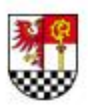

- Original
	- XML
- Kopien
	- $-$  HTML
	- PDF

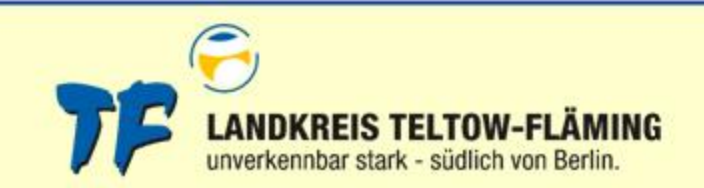

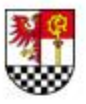

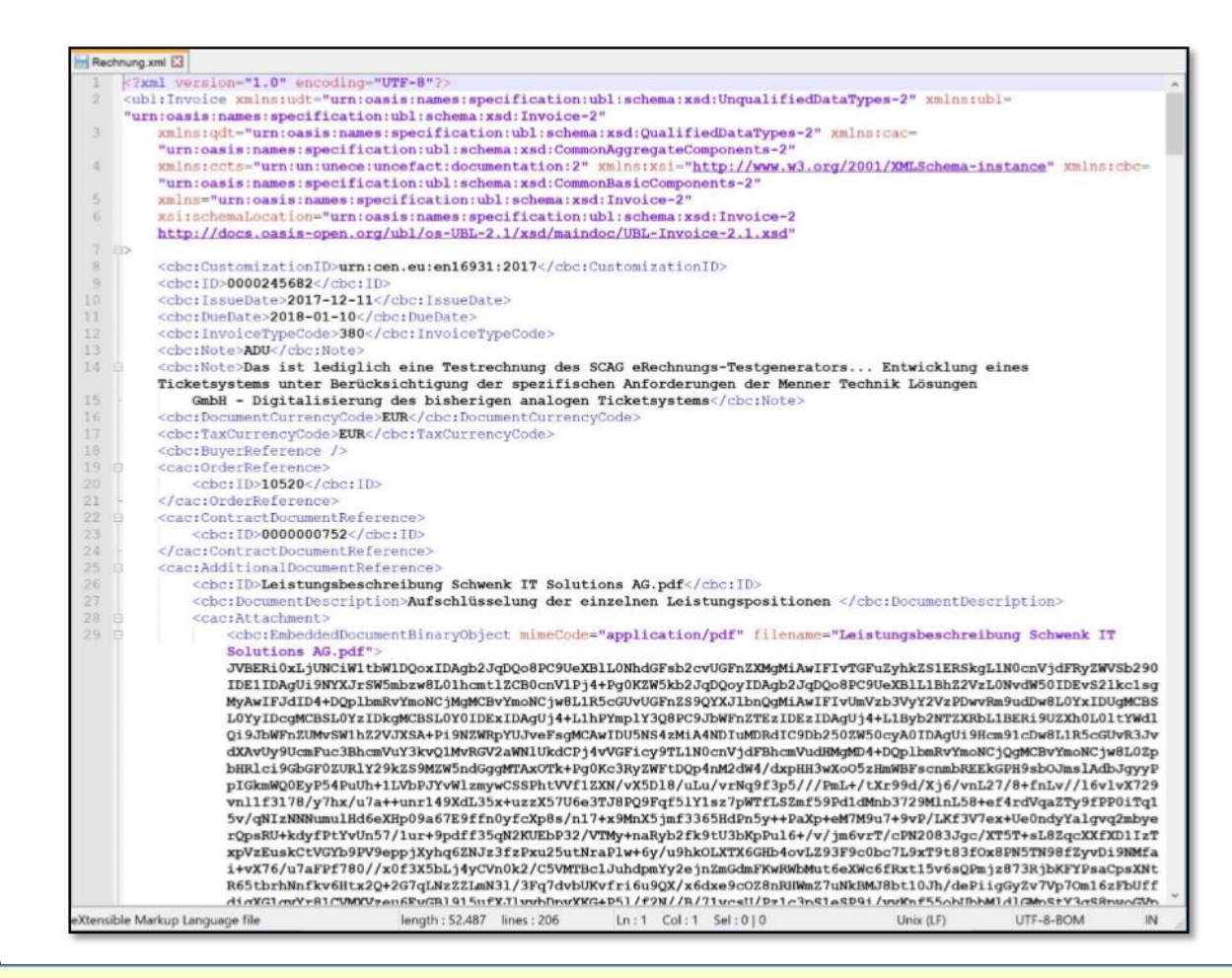

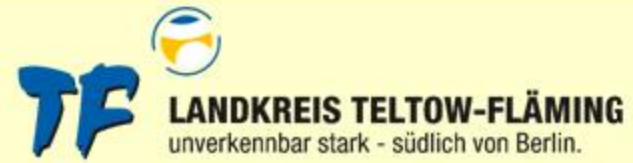

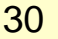

#### **Sollprozess front End: Visualisierung –Kopie HTML**

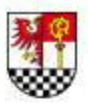

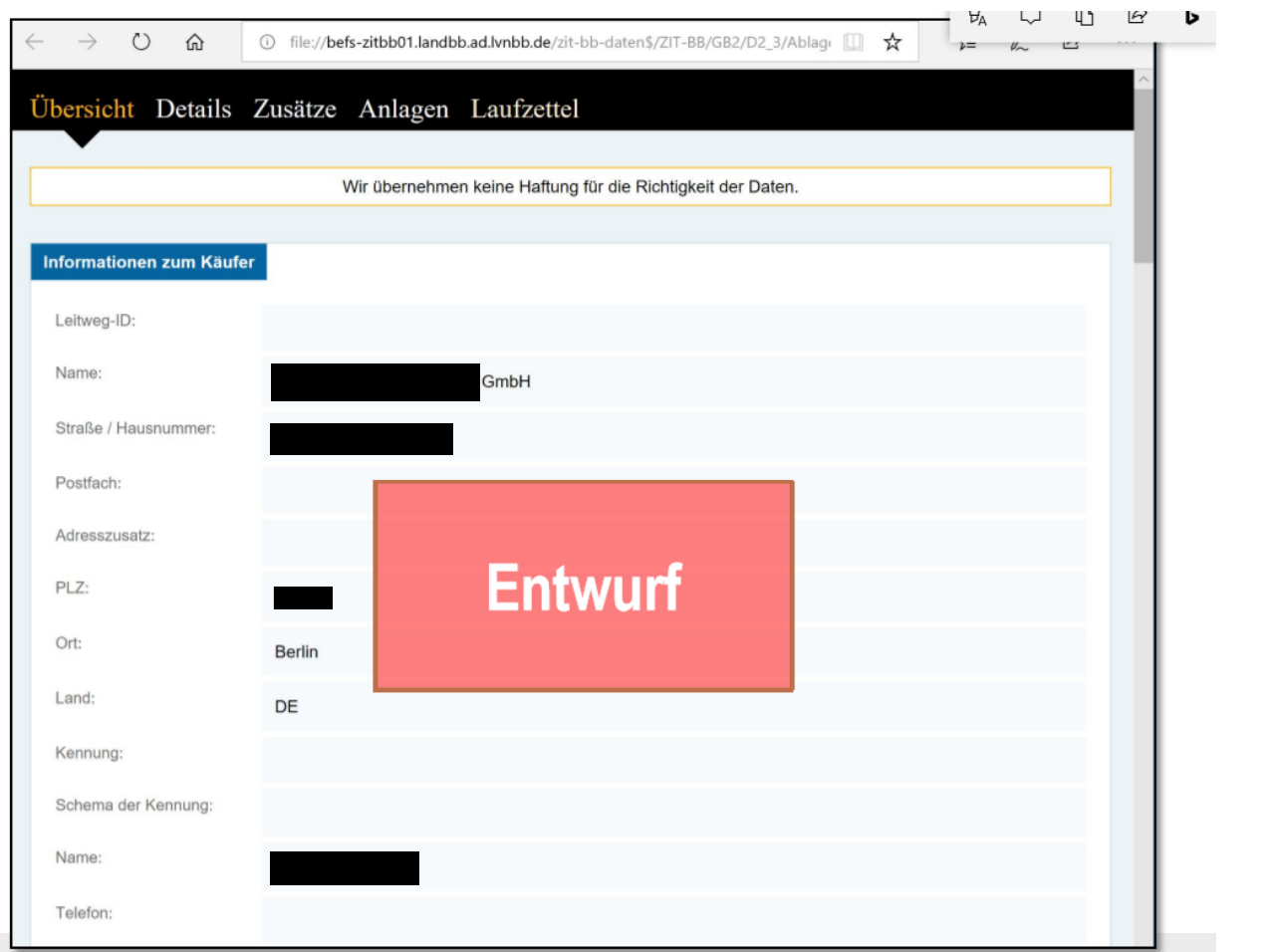

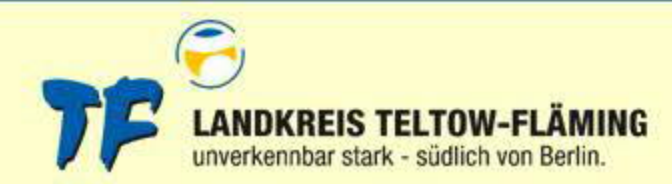

#### **Sollprozess front End: Visualisierung –Kopie PDF**

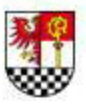

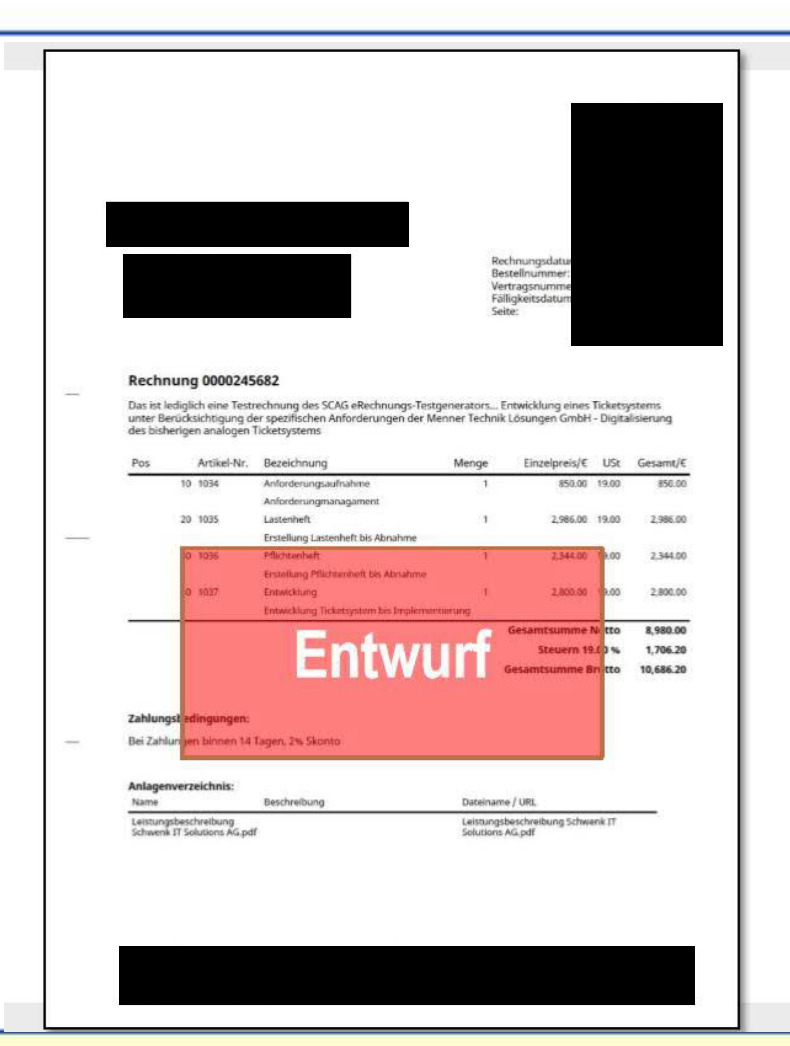

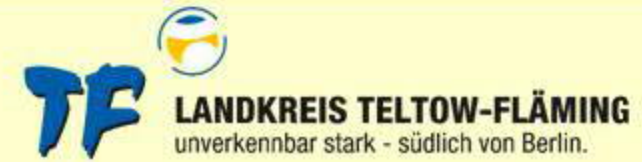

25.02.2020 32

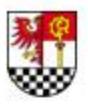

• Personal

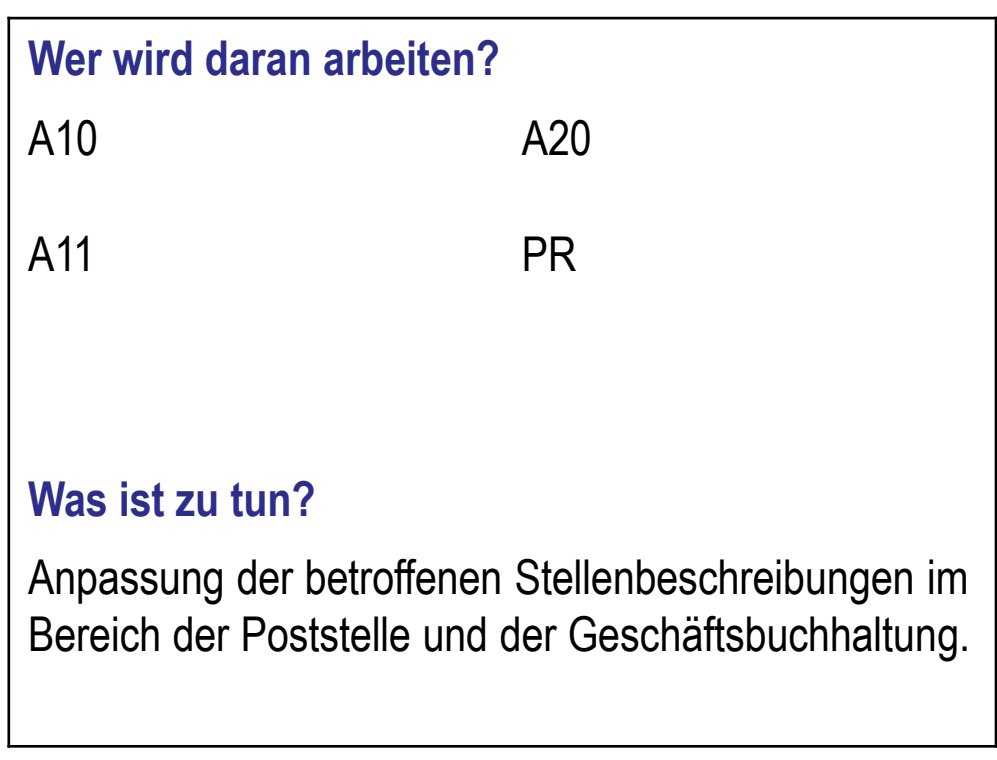

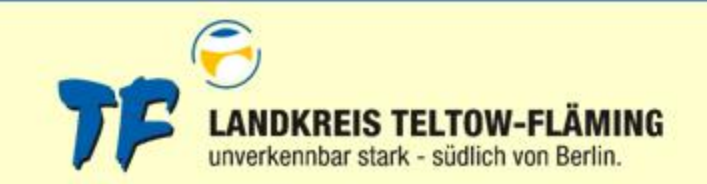

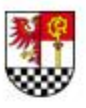

- Personal
- **Scanstrecke**

#### **Wer wird daran arbeiten?**

A10 A40

Evtl. Kooperation mit Projekt E-Akte

#### **Was ist zu tun?**

Erprobung verschiedener Scanstrecken (Multifunktionsgeräte, Stapelscanner, etc.). Anschaffung entsprechender Hardware und Bereitstellung in der Poststelle.

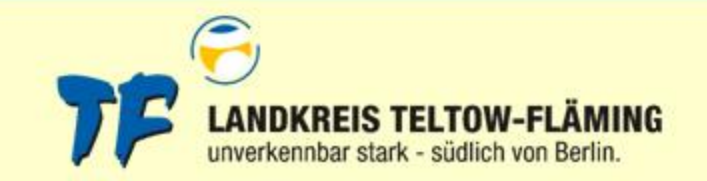

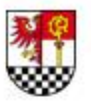

- Personal
- Scanstrecke
- Softwarebeschaffung

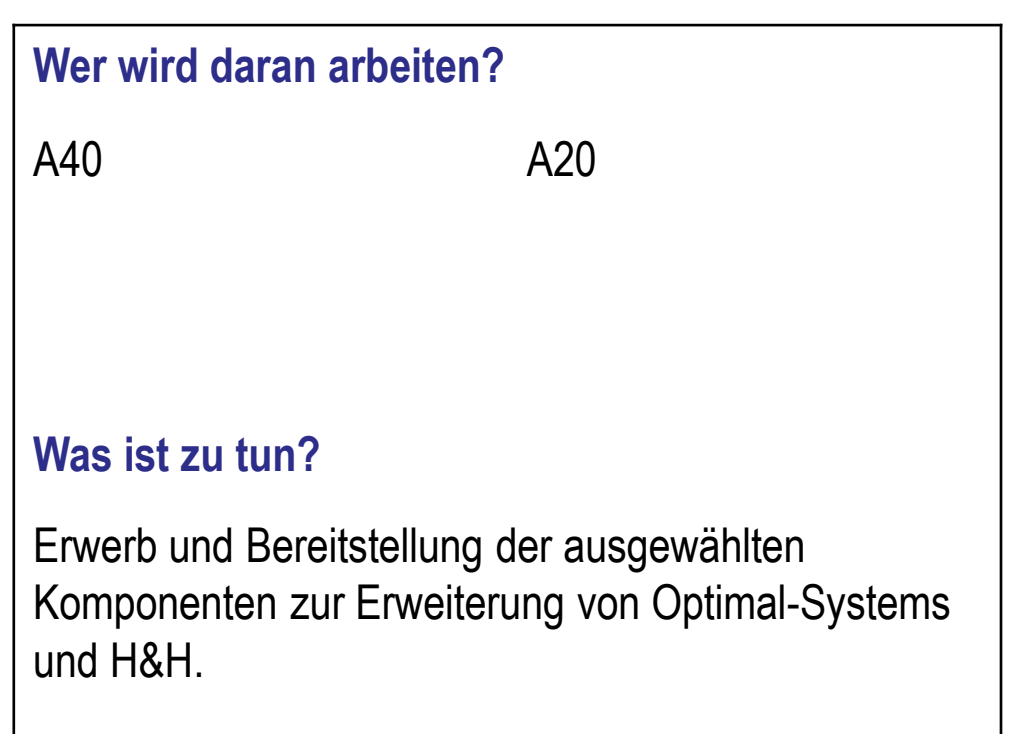

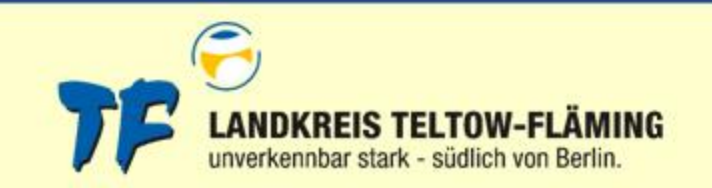

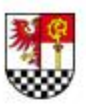

- Personal
- Scanstrecke
- Softwarebeschaffung

#### **Übergangslösung**

Absicherung, dass E-Rechnungen empfangen werden können und lesbar gemacht werden. Rechnungen können dann ausgedruckt und bearbeitet werden.

Ein entsprechendes Modul gibt es.

Wir befinden uns derzeit in Absprache mit H&H.

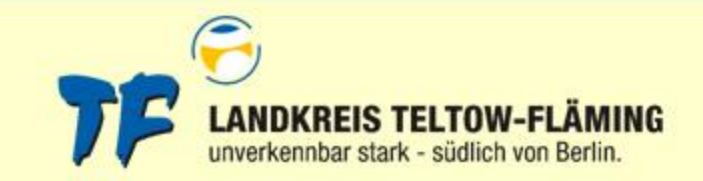

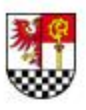

- Personal
- Scanstrecke
- Softwarebeschaffung
- Verarbeitungsverzeichnis
- Standarddatenschutzmodell
- Freigabeerklärung
- Personenkonten

#### **Wer wird daran arbeiten?**

#### A20 Administrator

#### **Was ist zu tun?**

Zusammenführung von mehrfach gelisteten Personen/Firmen in proDoppik zur schnelleren Verarbeitung und Auswertung.

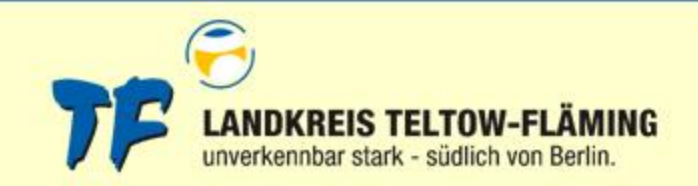

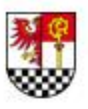

- Personal
- Scanstrecke
- Softwarebeschaffung
- Verarbeitungsverzeichnis
- Standarddatenschutzmodell
- Freigabeerklärung
- Personenkonten
- Dienstvorschriften

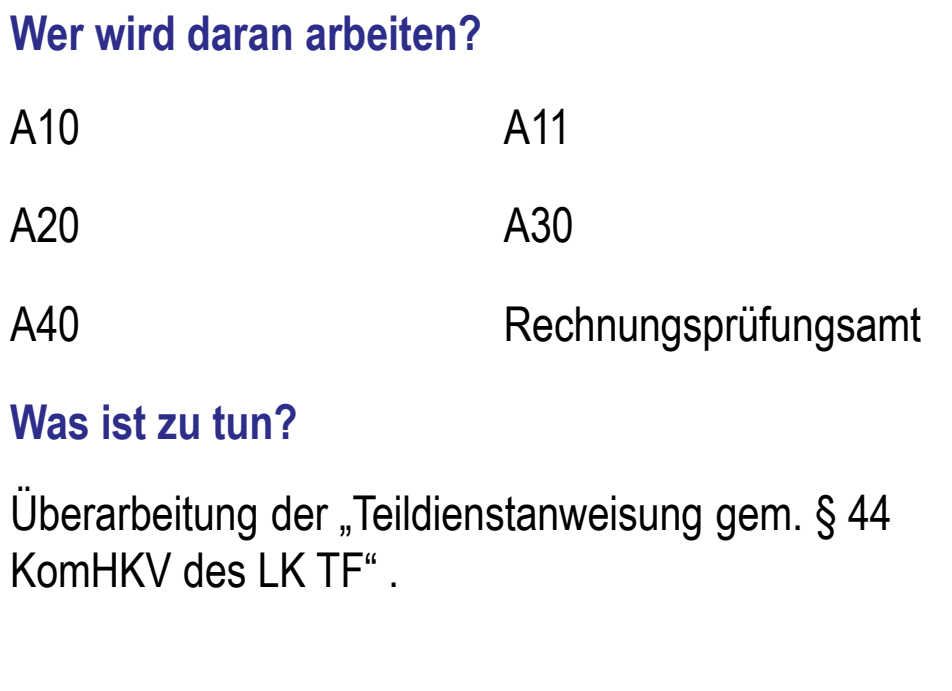

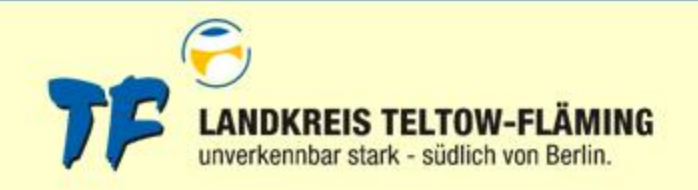